## **Перевірка знань студентів у вигляді тестів (на прикладі ООП), плюси і мінуси підходу віддаленого навчання і контролю знань**

## **Кузьменко В.Є.**

*Донбаська державна машинобудівна академія*

Мета роботи: визначення, чи є виправданим використання програмних комплексів для створення тестів при віддаленому навчанні та контролі знань.

Дану проблему досліджували Бєлозьорова С.І. Білозеров О.І. У дослідженні брали участь студенти, які навчаються за напрямом підготовки 09.03.03 «Прикладна інформатика» та вивчають дисципліну «Інтелектуальний аналіз даних». В результаті дослідження було з'ясовано, що використання системи Moodle дозволяє підвищити ефективність процесу навчання за рахунок більш широких можливостей, що надаються всім учасникам навчального процесу [1].

Для створення тестів і проведення нашого дослідження також застосовувалася оболонка дистанційної освіти Moodle.

У статті Парфеновой А.С. було проведено дослідження в результаті, якого було з'ясовано, що найбільш перспективним середовищем, яка займає 54% загального ринку дистанційного навчання є Moodle [3].

Moodle (Modular Object-Oriented Dynamic Learning Environment, вимовляється «Мудла») - це модульне об'єктно-орієнтоване динамічне навчальне середовище, яке називають також системою управління навчанням (LMS), системою управління курсами (CMS), віртуальним навчальним середовищем (VLE) або просто платформою для навчання, надає викладачам, учням та адміністраторам дуже розвинений набір інструментів для комп'ютеризованого навчання, в тому числі дистанційного [4].

З метою перевірки знань студентів система Moodle в основному використовує створені викладачем блоки тестових питань, так як тестування це одна з найбільш ефективних форм оцінювання знань, умінь, навичок, що

дозволяє виявляти не тільки рівень навчальних досягнень, але і структуру знань, ступінь її відхилення від норми за профілем відповідей студентів на тестові завдання [2].

Дисципліною, по якій велося оцінювання, було ООП (об'єктноорієнтоване програмування).

В системі Moodle можливо створювати питання з множинним вибором, на відповідність, перетягування маркерів, ессе (рисунок 1).

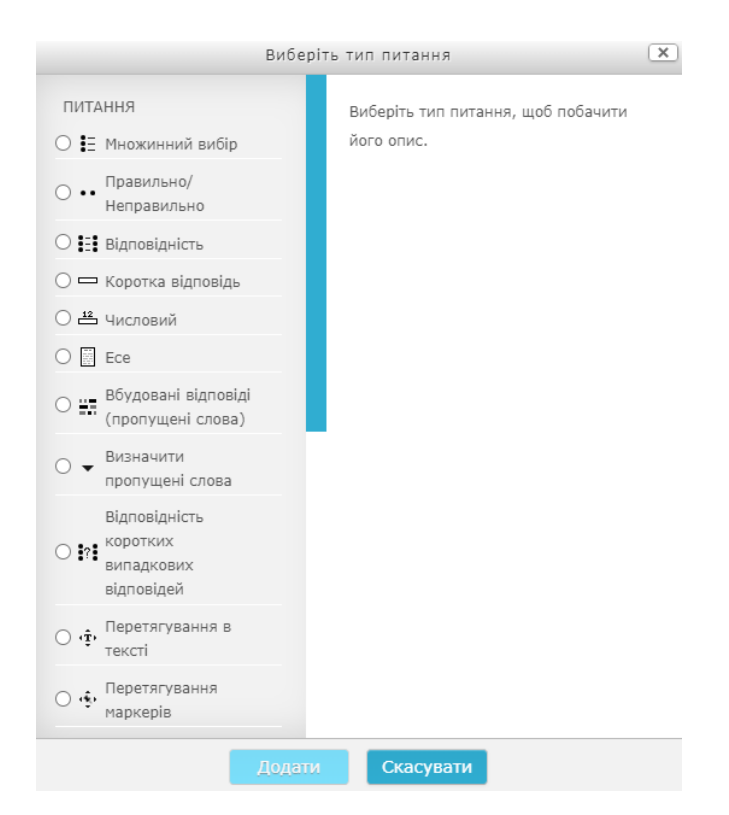

Рисунок 1 – Типи питань в системі Moodle

Попередньо в Moodle були викладені методичні вказівки, в яких знаходяться теоретичні відомості, а також рекомендації до виконання і захисту лабораторних робіт.

Після захистів лабораторних робіт студентам були доступні контрольні роботи з даної дисципліни, які були складені в тестовому вигляді питання з основних тем об'єктно-орієнтованого програмування: покажчики (36 тестів), структури (24 тестів), функції (51 тест), класи практика (72 тесту), класи теорія (76 тестів). Тестування складалося з питань з єдиним варіантів відповіді і питань з множинним вибором. Програмний код в тестових питаннях був представлений картинкою, щоб виключити можливість його швидкої перевірки студентами за допомогою компілятора.В кожній контрольній роботі було по 20 випадкових питань, обраних системою Moodle. Робота розрахована на годину часу.Іспит був представлений у вигляді тестових питань і питань у вигляді есе. Студенти писали код від руки, потім переписували його в поле форми. Викладач перевіряв код і ставив оцінку за іспит. Одним із прикладів тестів є практичне питання про класи (рисунок 2). В даному питанні наведено код, проаналізувавши який студент повинен відповісти на питання «Який результат виконання програми?».

Щоб тест з'явився в банку питань, необхідно вибрати категорію, в якій його потрібно зберегти. Наступним кроком буде написання назви питання. Далі потрібно додати питання в полі «Текст питання», вказавши один або більше правильних відповідей, бал оцінювання (за замовчуванням 1). Потім вказати правильні і неправильні відповіді і, в залежності від кількості обраних студентом правильних відповідей, зменшувати або збільшувати оцінку. Розбір наведеного на рисунку 2 коду показує, що помилка міститься в двох рядках: base  $*$  bp = new derived; derived  $*$  bp = new base. Якщо студент відповість на це питання, вибравши хоча б одну з цих рядків, то отримає 0.5 бала, обидві рядки - 1 бал.

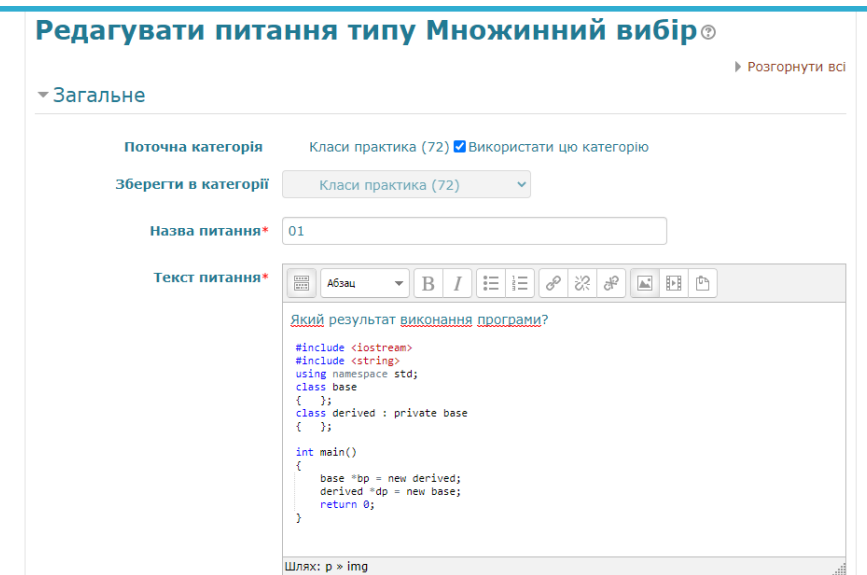

Рисунок 2 – Приклад тесту з дисципліни «ООП» в системі Moodle

В описаних вище контрольних роботах кожне питання оцінювалося максимальною оцінкою 5 балів. В системі Moodle передбачена можливість штрафних балів, які знімалися при виборі студентів неправильної відповіді в тестових завданнях множинного вибору. Припустимо, загальна кількість відповідей на питання було задано як чотири, але тільки два з яких правильні. Тоді за одну правильну відповідь студент отримує 50% оцінки, при виборі неправильної відповіді -50% оцінки. З цього випливає, що при виборі всіх чотири варіанти відповідей питання буде оцінений в нуль балів.

Для того, щоб оцінити успішність студентів по заданих тем контрольної роботи, за виконаними тестами було відібрано 28 студентів з трьох різних груп (КН-19-1, КН-19-2, КН-19т) з дисципліни ООП.

Після написання контрольної роботи було проведено підрахунок і аналіз в кількісному та відсотковому співвідношенні студентів, які правильно відповіли на поставлені питання тесту в певній темі з дисципліни ООП в системі Moodle (рисунок 3).

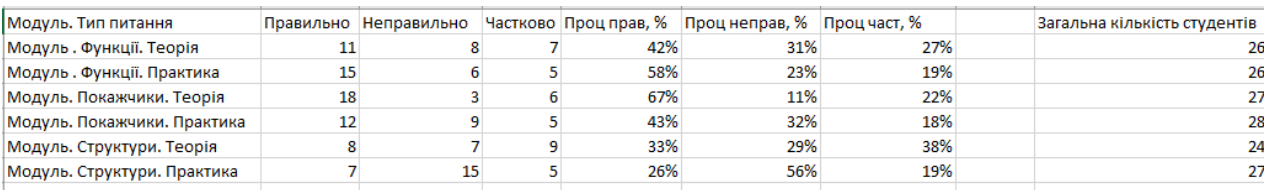

Рисунок 3 – Статистика успішного написання контрольної роботи у вигляді тестів в системі Moodle

Дана таблиця містить колонки:

 - Тема / Тип питання - тематика і тип решаемого тесту у контрольній роботі;

 - Правильно / неправильно / частково - кількість студентів, які правильно / неправильно / частково відповіли на питання по заданій тематиці;

- Проц.прав / проц.неправ / проц.част - аналогічні значення в процентному співвідношенні.

Висновок: виходячи з результатів, можна сказати, що студенти погано засвоїли тему «Структури» (практику і теорію). З цього випливає необхідність перегляду навчальної програми та виділення більшої кількості часу демонстрації прикладів коду, а також пояснення теоретичного матеріалу на лекції, впровадження нових методик викладання даного матеріалу.Гарне засвоєння студентами теми «Функції» (практика) і «Покажчики» (теорія) свідчить про те, що методика викладання цих предметів себе виправдовує.В ході написання даної статті були виділені позитивні і негативні аспекти використання системи Moodle для віддаленого навчання.Позитивними аспектами можна назвати можливість навчання, незалежно від місця розташування студента, мобільність, мінімальну стресову навантаження для студента (можливість проходити навчальну програму в комфортних умовах), індивідуальний підхід.Мінусами є брак комунікації між студентом і викладачем, відсутність зорового контакту і неможливість контролювати ступінь самостійного проходження тесту студентом (без сторонніх підказок і запитів в Інтернеті), а також проблема ідентифікації користувача.

## *Література*

*1 Белозёрова С.И., Белозеров О.И. ОРГАНИЗАЦИЯ КОНТРОЛЯ ЗНАНИЙ СТУДЕНТОВ В LMS MOODLE // Современные проблемы науки и образования. – 2018. – № 6; URL: http://www.science-education.ru/ru/article/view?id=28270.* 

*2 Воронина Г.М. Организация работы с тестами. — М.: Просвещение, 1999* 

*3 Парфенова А.В.Оболочка дистанционного обучения Moodle как средство реализации системно-деятельностного подхода // Вестн. РУДН. Сер.«Информатизация образования». 2013. No1. С. 40–45.* 

*4 Moodle в України.Що таке Moodle. - URL:https://moodle.org/mod/page/view.php?id=8174*